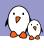

# Embedded Linux nuggets found in Buildroot package Eldorado

Michael Opdenacker michael.opdenacker@bootlin.com

© Copyright 2004-2021, Bootlin.

Creative Commons BY-SA 3.0 license.

Corrections, suggestions, contributions and translations are welcome!

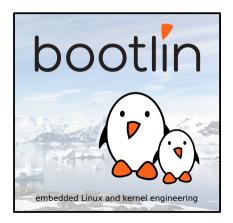

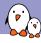

## Michael Opdenacker

- Founder and Embedded Linux engineer at Bootlin:
  - Embedded Linux expertise
  - Development, consulting and training
  - ► Focusing only on Free and Open Source Software
- Free Software contributor:
  - Current maintainer of the Elixir Cross Referencer, making it easier to study the sources of big C projects like the Linux kernel. See
    - https://elixir.bootlin.com
  - Current documentation maintainer for the Yocto Project
  - Co-author of Bootlin's freely available embedded Linux and kernel training materials
    - (https://bootlin.com/docs/)
  - ► Former maintainer of GNU Typist

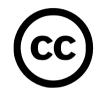

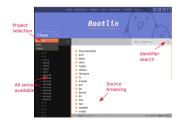

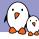

## Buildroot package Eldorado

Buildroot 2021.08 supports about 2850 packages, estimated by the number of .mk files.

| C .:                                              |                       |  |
|---------------------------------------------------|-----------------------|--|
| Section                                           | Toplevel menu entries |  |
| Audio and video applications                      | 52                    |  |
| Compressors and decompressors                     | 14                    |  |
| Debugging, profiling and benchmark                | 68                    |  |
| Development tools                                 | 37                    |  |
| Filesystem and flash utilities                    | 42                    |  |
| Fonts, cursors, icons, sounds and themes          | 17                    |  |
| Games                                             | 22                    |  |
| Graphic libraries and applications (graphic/text) | 93                    |  |
| Hardware handling                                 | 185                   |  |
| Interpreter languages and scripting               | 652                   |  |
| Libraries (all types)                             | 677                   |  |
| Mail                                              | 8                     |  |
| Miscellaneous                                     | 27                    |  |
| Networking applications                           | 268                   |  |
| Package managers                                  | 3                     |  |
| Real-time                                         | 2                     |  |
| Security                                          | 15                    |  |
| Shell and utilities                               | 37                    |  |
| System tools                                      | 96                    |  |
| Text editors and viewers                          | 9                     |  |

# Comments

## Approach

- Tried going through all the packages in make menuconfig, but it made me overlook many interesting packages.
- ► Instead, checked the more recent new packages in git commits (going only 2 years back in time)
- ▶ Warning: the selection of components is completely arbitrary. It also depends on the topics I'm familiar with, and I could be missing other cool nuggets.
- ▶ I listed the components I found in random order, so that you don't get bored by categories you're not interested in.

## Tips

- Only Free and Open Source software was selected in this presentation.
- For each package, the license is easy to find in package/<package>.mk

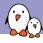

## Contribute to the public pad

I'm going to show my own selection of "cool" packages in my opinion

- During the presentation (even if you are watching it afterwards), let us know about useful tools that you discovered and would deserve to be better known.
- ► Do this by contributing to this Etherpad: https://annuel2.framapad.org/p/buildroot-nuggets-9pmi?lang=en
- ▶ We'll be able to check the suggestions on the pad at the end of the talk.

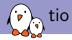

## A simple TTY terminal I/O application https://tio.github.io/

- Added on 2019-12-22
- Even simpler than Picocom
- Doesn't die when your device is disconnected. Just waits and resumes nicely.
- ► Easy command line (no line settings): tio /dev/ttyUSB0
- Nice timestamping option

```
lundmar@wopr: ~

lundmar@wopr: ~

lundmar@wopr: ~

lundmar@wopr: ~

lundmar@wopr: ~

lundmar@wopr: ~

lundmar@wopr: ~

lundmar@wopr: ~

lundmar@wopr: ~

lundmar@wopr: ~

lundmar@wopr: ~

lundmar@wopr: ~

lundmar@wopr: ~

lundmar@wopr: ~

lundmar@wopr: ~

lundmar@wopr: ~

lundmar@wopr: ~

lundmar@wopr: ~

lundmar@wopr: ~

lundmar@wopr: ~

lundmar@wopr: ~

lundmar@wopr: ~

lundmar@wopr: ~

lundmar@wopr: ~

lundmar@wopr: ~

lundmar@wopr: ~

lundmar@wopr: ~

lundmar@wopr: ~

lundmar@wopr: ~

lundmar@wopr: ~

lundmar@wopr: ~

lundmar@wopr: ~

lundmar@wopr: ~

lundmar@wopr: ~

lundmar@wopr: ~

lundmar@wopr: ~

lundmar@wopr: ~

lundmar@wopr: ~

lundmar@wopr: ~

lundmar@wopr: ~

lundmar@wopr: ~

lundmar@wopr: ~

lundmar@wopr: ~

lundmar@wopr: ~

lundmar@wopr: ~

lundmar@wopr: ~

lundmar@wopr: ~

lundmar@wopr: ~

lundmar@wopr: ~

lundmar@wopr: ~

lundmar@wopr: ~

lundmar@wopr: ~

lundmar@wopr: ~

lundmar@wopr: ~

lundmar@wopr: ~

lundmar@wopr: ~

lundmar@wopr: ~

lundmar@wopr: ~

lundmar@wopr: ~

lundmar@wopr: ~

lundmar@wopr: ~

lundmar@wopr: ~

lundmar@wopr: ~

lundmar@wopr: ~

lundmar@wopr: ~

lundmar@wopr: ~

lundmar@wopr: ~

lundmar@wopr: ~

lundmar@wopr: ~

lundmar@wopr: ~

lundmar@wopr: ~

lundmar@wopr: ~

lundmar@wopr: ~

lundmar@wopr: ~

lundmar@wopr: ~

lundmar@wopr: ~

lundmar@wopr: ~

lundmar@wopr: ~

lundmar@wopr: ~

lundmar@wopr: ~

lundmar@wopr: ~

lundmar@wopr: ~

lundmar@wopr: ~

lundmar@wopr: ~

lundmar@wopr: ~

lundmar@wopr: ~

lundmar. ~

lundmar. ~

lundmar. ~

lundmar. ~

lundmar. ~

lundmar. ~

lundmar. ~

lundmar. ~

lundmar. ~

lundmar. ~

lundmar. ~

lundmar. ~

lundmar. ~

lundmar. ~

lundmar. ~

lundmar. ~

lundmar. ~

lundmar. ~

lundmar. ~

lundmar. ~

lundmar. ~

lundmar. ~

lundmar. ~

lundmar. ~

lundmar. ~

lundmar. ~

lundmar. ~

lundmar. ~

lundmar. ~

lundmar. ~

lundmar. ~

lundmar. ~

lundmar. ~

lundmar. ~

lundmar. ~

lundmar. ~

lundmar. ~

lundmar. ~

lundmar. ~

lundmar. ~

lundmar. ~

lundmar. ~

lundmar. ~

lundmar. ~

lundmar. ~

lundmar. ~

lundmar. ~

lundmar. ~

lundmar.
```

https://tio.github.io/images/tio-demo.gif

# bmap-tools

Tool for flashing block devices efficiently and reliably From Artem Bityutskiy

https://github.com/intel/bmap-tools

- ► Added on 2021-06-21
- ▶ Originally created for the *Tizen IVI* project.
- ► Can be much faster than dd and cp, taking advantage of unmapped areas (*holes*).
- Can directly flash an image from a remote server without downloading it first.
- Implements integrity checking. Corruption will be noticed immediately.

Tool to flash image files to block devices using the block map. bmaptool is a generic tool for creating the block map (bmap) for a file, and copying files using the block map. The idea is that large file containing unused blocks, like raw system image files, can be copied or flashed a lot faster with bmaptool than with traditional tools like "dd" or "cp".

## casync — A tool for distributing file system images https://github.com/systemd/casync

- Added on 2021-01-10
- By Lennart Poettering (Systemd, PulseAudio...)
- ► Targeting the delivery of OS images. Could be used for backup purposes too.
- Combines the idea of the rsync algorithm with the idea of git-style content-addressable file systems.
- ► The main goals are to minimize network traffic and disk space on both clients and servers.

#### Operations on blob index files

# casync digest --store=/var/lib/backup.castr fedora25.caibx
# casync mkdev --store=/var/lib/backup.castr fedora25.caibx
# casync mkdev --store=/var/lib/backup.castr fedora25.caibx
# casync verify --store=/var/lib/backup.castr fedora25.caibx /home/leomart/Fedora25.rmw (NOT IMPLEMED

#### Operations involving ssh remoting

- # casync make foobar:/srv/backup/lennart.caidx /home/lennart # casync extract foobar:/srv/backup/lennart.caidx /home/lennart2
- # casync list foobar:/srv/backup/lennart.caidx # casync digest foobar:/srv/backup/lennart.caidx
- # casync stree foobar:/srv/backup/lennart.caidx
- # casync mount foobar:/srv/backup/lennart.caidx /home/lennart

#### Operations involving the web

- # casync extract http://www.foobar.com/lennart.caidx /home/lennart
- # casync list http://www.foobar.com/lennart.caidx # casync digest http://www.foobar.com/lennart.caidx
- # casync digest http://www.foobar.com/lennart.caids
- # casync extract --seed=/home/lennart http://www.foobar.com/lennart.caidx /home/lennart2
- # casync mount --seed=/home/lennart http://www.foobar.com/lennart.caidx /home/lennart2

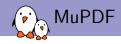

# Lightweight PDF, XPS, and E-book (EPUB) viewer https://www.mupdf.com/

- Added on 2020-02-07
- Very fast and producing high quality output
- Should be suitable for portable viewers
- Some issues with some EPUB documents though

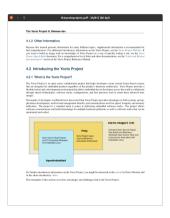

## A new binary file editor - http://www.jemarch.net/poke

GNU poke is an interactive, extensible editor for binary data. Not limited to editing basic entities such as bits and bytes, it provides a full-fledged procedural, interactive programming language designed to describe data structures and to operate on them.

- Added on 2021-05-17
- Time to ditch your hexadecimal editor!
- Ready made pickles are available to process many types of binary formats.

```
(poke) dump
          0011 2233 4455 6677 8899 aabb ccdd eeff
                                                   0123456789ARCDEF
                                                   2028 4465 6269 616e 2036 2e33 2e30 2d31
                                                    (Debian 6.3.0-
         382b 6465 6239 7531 2920 362e 332e
                                                   8+deb9u1) 6.3.0
   00070: 3230 3137 3035 3136 0000 0000 0000
                                                   20170516...
(poke) load elf
(poke) var ehdr = Elf64 Ehdr @ 0#B
(poke) ehdr.e ident
struct {
 ei mag=[0x7fUB.0x45UB.0x4cUB.0x46UB].
 ei class=0x2UB.
 ei data=0x1UB.
 ei_version=0x1UB.
 ei osabi=0x0UB.
 ei_abiversion=0x0UB.
 ei_pad=[0x0UB,0x0UB,0x0UB,0x0UB,0x0UB,...],
 ei_nident=0x0UB#B
```

# Easy to embed functional and imperative programming language <a href="https://janet-lang.org/">https://janet-lang.org/</a>

- ► Added on 2021-02-13
- Makes a good system scripting language, or a language to embed in other programs, like Lua and Guile. It has more built-in functionality and a richer core language than Lua, but is smaller than GNU Guile or Python.
- ► Easy to embedded: just need janet.c and janet.h

```
(doft such 35M problem in O(n*2) time.*

2 Solve the SSM problem in O(n*2) time.*

(doft tab SQ)

(doft solves SQ)

(doft solves SQ)

(for tab (s s) (s)

(for tab (s s) (s)

(for tab (s s) (s)

(for tab (s s) (s)

(for tab (s s) (s)

(for tab (s)

(for tab (s)

(for tab (s)

(for tab (s)

(for tab (s)

(for tab (s)

(for tab (s)

(for tab (s)

(for tab (s)

(for tab (s)

(for tab (s)

(for tab (s)

(for tab (s)

(for tab (s)

(for tab (s)

(for tab (s)

(for tab (s)

(for tab (s)

(for tab (s)

(for tab (s)

(for tab (s)

(for tab (s)

(for tab (s)

(for tab (s)

(for tab (s)

(for tab (s)

(for tab (s)

(for tab (s)

(for tab (s)

(for tab (s)

(for tab (s)

(for tab (s)

(for tab (s)

(for tab (s)

(for tab (s)

(for tab (s)

(for tab (s)

(for tab (s)

(for tab (s)

(for tab (s)

(for tab (s)

(for tab (s)

(for tab (s)

(for tab (s)

(for tab (s)

(for tab (s)

(for tab (s)

(for tab (s)

(for tab (s)

(for tab (s)

(for tab (s)

(for tab (s)

(for tab (s)

(for tab (s)

(for tab (s)

(for tab (s)

(for tab (s)

(for tab (s)

(for tab (s)

(for tab (s)

(for tab (s)

(for tab (s)

(for tab (s)

(for tab (s)

(for tab (s)

(for tab (s)

(for tab (s)

(for tab (s)

(for tab (s)

(for tab (s)

(for tab (s)

(for tab (s)

(for tab (s)

(for tab (s)

(for tab (s)

(for tab (s)

(for tab (s)

(for tab (s)

(for tab (s)

(for tab (s)

(for tab (s)

(for tab (s)

(for tab (s)

(for tab (s)

(for tab (s)

(for tab (s)

(for tab (s)

(for tab (s)

(for tab (s)

(for tab (s)

(for tab (s)

(for tab (s)

(for tab (s)

(for tab (s)

(for tab (s)

(for tab (s)

(for tab (s)

(for tab (s)

(for tab (s)

(for tab (s)

(for tab (s)

(for tab (s)

(for tab (s)

(for tab (s)

(for tab (s)

(for tab (s)

(for tab (s)

(for tab (s)

(for tab (s)

(for tab (s)

(for tab (s)

(for tab (s)

(for tab (s)

(for tab (s)

(for tab (s)

(for tab (s)

(for tab (s)

(for tab (s)

(for tab (s)

(for tab (s)

(for tab (s)

(for tab (s)

(for tab (s)

(for tab (s)

(for tab (s)

(for tab (s)

(for tab (s)

(for tab (s)

(for tab (s)

(for t
```

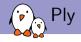

# A dynamic tracer for Linux https://wkz.github.io/ply/

- ► Added on 2021-01-06
- Very simple to deploy: no need for kernel modules, no compiler, just need a libc and a kernel with BPF support.
- Very low overhead, can be used even for "the hottest code paths"
- C like syntax to describe what to trace and output. Scripts can be written and modified in seconds.

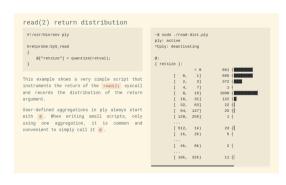

## Bash script to display system information https://github.com/dylanaraps/neofetch

- Added on 2021-01-15
- This displays system information, including hardware, in a visually pleasing way
- Meant to be used in screenshots of your system
- You can also add its output to your system logs
- ➤ 2019: already supporting 150 different operating systems

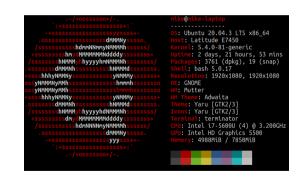

# Microcontroller and CPU benchmarking tool https://www.eembc.org/coremark/

- Added on 2020-11-12
- Allows to compare CPUs and MCUs in terms read/write, integer, control operations and pipeline performance.
- ► Small enough to fit in the CPU cache
- May be useful if you hesitate between several CPUs for your design.

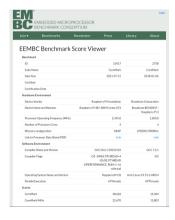

# Small and embeddable Javascript engine https://bellard.org/quickjs/

- Added on 2020-11-06
- ➤ Yet another project from Fabrice Bellard (QEMU, FFMPEG, TCC...)
- Small and easily embeddable: just a few C files, no external dependency, 210 KiB of x86 code for a simple hello world program.
- Used in Numcalc (http://numcalc.com/), an online scientific calculator with advanced features.

#### NumCalc.com

The Scientific Web Calculator

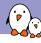

## Another cool project by Fabrice Bellard

## Lossless compression of natural language text messages

https://bellard.org/textsynth/sms.html

- Not in Buildroot yet!
- Allows to compress English text by using the probability of the next word computed by the GPT-2 language model released by OpenAI.
- Achieves better compression than the best general purpose compressors.
- Only works on x86 CPUs with AVX2 support.

#### Compression results

| File        | Model   | Original size | Compr. size | Ratio | CMIX v18    |
|-------------|---------|---------------|-------------|-------|-------------|
|             | #params | (bytes)       | (bytes)     | (bpb) | ratio (bpb) |
| book1       | 117M    | 768771        | 152283      | 1.58  | 1.82        |
| book1       | 345M    | 768771        | 142183      | 1.48  |             |
| book1       | 774M    | 768771        | 137562      | 1.43  |             |
| book1       | 1558M   | 768771        | 134217      | 1.40  |             |
| alice29.txt | 117M    | 152089        | 23615       | 1.24  | 1.65        |
| alice29.txt | 345M    | 152089        | 20587       | 1.08  |             |
| alice29.txt | 774M    | 152089        | 19096       | 1.00  |             |
| alice29.txt | 1558M   | 152089        | 17382       | 0.91  |             |
| enwik5      | 117M    | 100000        | 14875       | 1.19  | 1.60        |
| enwik5      | 345M    | 100000        | 13511       | 1.08  |             |
| enwik5      | 774M    | 100000        | 13240       | 1.06  |             |
| enwik5      | 1558M   | 100000        | 12918       | 1.03  |             |

#### Notes:

- book1 comes from the Calgary corpus.
- alice29.txt comes from the Canterbury corpus.
- enwik5 contains the first 100000 bytes of the English Wikipedia dump of March 3, 2006
- (http://mattmahoney.net/dc/textdata.html).
- For best performance, use the UTF-8 encoding and don't mix CRLF and LF line breaks.
- For reference, the results of CMIX
- (http://www.byronknoll.com/cmix.html) are provided.

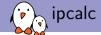

# Modern tool to assist in network address calculations for IPv4 and IPv6

https://gitlab.com/ipcalc/ipcalc

- ► Added on 2020-10-14
- ► A fork of ipcalc from Fedora, which has now since replaced it.
- Easy to use from scripts and also supports JSON output for further processing.

#### IPv4

COUNTRY="Greece"

```
$ incalc --all-info 193.92.150.2/24
Address:
                193.92.150.2
                193.92.150.0/24
Notwork:
Netmask:
                255.255.255.0 = 24
Broadcast:
                193.92.150.255
Reverse DNS:
               150.92.193.in-addr.arpa.
Address space: Internet
Address class: Class C
                193.92.150.1
HostMin:
HostMay:
               193.92.150.254
Hosts/Net:
                254
Country code:
Country:
                Greece
$ ipcalc -pnmb --minaddr --maxaddr --geoinfo --addrspace 193.92.150.2/255.255.255.254
NETMASK=255.255.255.224
PREFIX=27
BROADCAST=193.92.150.31
NETWORK-193 92 150 0
MTNADDR-193 92 158 1
MAXADDR=193.92.150.30
ADDDSDACE-"Internet"
```

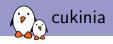

# Shell script to run simple system-level validation tests on embedded Linux firmware

https://github.com/savoirfairelinux/cukinia

- Added on 2020-05-05
- Easy to use /bin/sh script depending only on BusyBox.
- Can output results in JUnit XML (for Jenkins and other CI tools) and CSV

```
ukinia: --- passing tests ---
ukinia: [PASS] : Checking user "colord"
ukinia: [PASS] : Checking user "hacker" (is false)
              : Checking process "Xorg" as johndoe
              : Checking process "Xwavland" as any user
              : Checking http url "http://localhost:631/"
              : Checking python package: math
       [PASS] : Checking mount: nfsd on /proc/fs/nfsd with rw relatime options
       [PASS] : Running "test -f /etc/passwd'
ukinia: [PASS] : Checking user "root"
ukinia: [PASS] : Checking user "toor" (is false)
ukinia: --- executables ---
ukinia: [PASS] : External: ./tests.d/01-pass
              : External: ./tests.d/02-fail
              : Checking user "colord" (is false)
ukinia:
                 Checking user "hacker"
ukinia:
               : Checking process "Xorg" as johndoe (is false)
               : Checking process "Xorg" as johndoe2
ukinia:
                 Checking http url "http://localhost:632/"
ukinia:
                Checking mount: /dev/mapper/loop2p2 on /mnt with data=ordered options
                Checking python package: meth
                Running "test -f /etc/passwd" (is false)
              : Running "test 4 -at 10"
ukinia: ran 21 tests, 10 failed
```

# Synchronize system time with web servers as a reference time source https://github.com/angeloc/htpdate

- ► Added on 2020-08-07
- ► Implementing the HTTP Time Protocol (HTP)
- Useful when NTP UDP ports are blocked on your network
- Relies on timestamps in HTTP headers
- ► Accuracy in the 0.5 second range. Improves when multiple servers are used.

# Usage: htpdate [-046abdhlqstx0] [-1 pid file] [-m minpoll] [-M maxpoll [-p precision] [-P -precision] [-P -proxyserver>[:port]] [-u user[:group]] (-u style="color: blue;" | color: blue;" | color: blue; | color: blue; | color: blue; | color: blue; | color: blue; | color: blue; | color: blue; | color: blue; | color: blue; | color: blue; | color: blue; | color: blue; | color: blue; | color: blue; | color: blue; | color: blue; | color: blue; | color: blue; | color: blue; | color: blue; | color: blue; | color: blue; | color: blue; | color: blue; | color: blue; | color: blue; | color: blue; | color: blue; | color: blue; | color: blue; | color: blue; | color: blue; | color: blue; | color: blue; | color: blue; | color: blue; | color: blue; | color: blue; | color: blue; | color: blue; | color: blue; | color: blue; | color: blue; | color: blue; | color: blue; | color: blue; | color: blue; | color: blue; | color: blue; | color: blue; | color: blue; | color: blue; | color: blue; | color: blue; | color: blue; | color: blue; | color: blue; | color: blue; | color: blue; | color: blue; | color: blue; | color: blue; | color: blue; | color: blue; | color: blue; | color: blue; | color: blue; | color: blue; | color: blue; | color: blue; | color: blue; | color: blue; | color: blue; | color: blue; | color: blue; | color: blue; | color: blue; | color: blue; | color: blue; | color: blue; | color: blue; | color: blue; | color: blue; | color: blue; | color: blue; | color: blue; | color: blue; | color: blue; | color: blue; | color: blue; | color: blue; | color: blue; | color: blue; | color: blue; | color: blue; | color: blue; | color: blue; | color: blue; | color: blue; | color: blue; | color: blue; | color: blue; | color: blue; | color: blue; | color: blue; | color: blue; | color: blue; | color: blue; | color: blue; | color: blue; | color: blue; | color: blue; | color: blue; | color: blue; | color: blue; | color: blue; | color: blue; | color: blue; | color: blue; | color: blue; | color: blue; | color: blue; | color: blue; | c

This project is a fork based on htp from Eddy Vervest (http://www.vervest.org /htp). This fork exists only because original project is unmaintained and there are

Maintenance

no other active forks

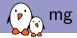

## MicroEmacs clone suitable for very small embedded systems

https://github.com/troglobit/mg/

- ► Added on 2020-09-01
- ► MicroEmacs clone fitting in 130 KB
- Can be built only with the C library, without ncurses.
- As compatible as possible with GNU Emacs.

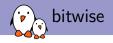

### Multi base interactive calculator

## https://github.com/mellowcandle/bitwise

- ► Added on 2020-07-06
- Targeting low level hackers, kernel developers and device drivers developers
- Command line interface for quick operations
- Allows to toggle bits and apply bitwise operations and shifts in interactive mode

#### Examples:

#### Simple base conversion

#### C style syntax Calculator

#### Interactive mode

bitwise starts in interactive mode if no command line parameters are passed or if the 41-interactive flag is passed. In this mode, you can input a number and manipulate it and see the other bases change dynamically. It also allows changing individual bits in the binary. You can show the help screen by pressing [8].

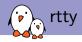

Access your device's terminal from anywhere via the web.

https://github.com/zhaojh329/rtty

- ► Added on 2020-03-10
- Allows to access your device through http (with SSL and TLS)
- Easy to upload files and download files
- ► Alternatives in Buildroot: *ttyd* (added 2020-06-16), *shellinabox* (older)
- My advice: use a VPN instead, this way your device doesn't need a public IP address and doesn't have a public interface.

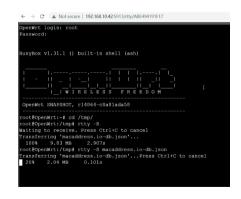

# Out Of Memory killer in userspace https://github.com/rfjakob/earlyoom

- Added on 2020-06-12
- Acting earlier than the kernelspace OOM killer, that kicks in when the system is already on its knees.
- Still killing the same process with the highest /proc/\*/oom\_score

#### earlyoom - The Early OOM Daemon

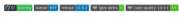

The com-killer generally has a bad reputation among Linux users. This may be part of the reason Linux invokes it only when it has absolutely no other choice. It will swap out the desktop environment, drop the whole page cache and empty every buffer before it will ultimately kill a process. At least that's what I think that it will do. I have yet to be patient enough to wait for it, sitting in front of an unresponsive system.

This made me and other people wonder if the oom-killer could be configured to step in earlier: reddit r/linux, superuser.com, unix.stackexchange.com.

As it turns out, no, it can't. At least using the in-kernel oom-killer. In the user space, however, we can do whatever we want.

#### What does it do

earlycom checks the amount of available memory and free swap up to 10 times a second (less often if there is a lot of free memory). By default if both are below 10%, it will kill the largest process (highest oom\_score). The percentage value is configurable via command line arguments.

## Actively maintained of course

- ► Motion (2016-09-27)
  https://motion-project.github.io
  Motion detector software for video cameras
- ▶ pv Pipe viewer (2011-10-07) http://www.ivarch.com/programs/pv.shtml Add progress information to your command line pipes.
- ➤ sshfs (2009-11-24) https://github.com/libfuse/sshfs

  Very convenient to share files with a server or embedded system through ssh.

  Great to access build outputs on big servers.
- webp (2013-01-24) https://developers.google.com/speed/webp/ Superior alternative to PNG and JPEG, can be lossy and lossless
- ➤ zlog (2014-03-03) https://github.com/HardySimpson/zlog Reliable, high-performance, thread safe, flexible, pure C logging library.

# Older nuggets (2)

- Eigen (2013-09-05) http://eigen.tuxfamily.org/ C++ vector computation library.
  No compiling necessary, just need to include the headers.
- chrony (2013-05-07) https://chrony.tuxfamily.org/ Alternative to ntpd, can also use time from GPS frames.
- ► linenoise (2012-12-05) https://github.com/antirez/linenoise A BSD alternative to GNU readline.
- msmtp (2012-04-17) https://marlam.de/msmtp/ Convenient and lightweight SMTP client to relay mail to an external SMTP server. Caution: GPLv3
- ► mosh (2015-07-26) https://mosh.org SSH client that resists disconnects.

- ► ngrep (2011-09-10) https://github.com/jpr5/ngrep/ Network grep - Lightweight alternative to tcpdump
- ► nload (2016-03-08) http://www.roland-riegel.de/nload/ Console application monitoring network traffic and bandwidth usage in real time (not actively maintained for 4 years)
- ▶ tini (2018-08-10) (reverse of "init") https://github.com/krallin/tini Simplest init process to avoid zombies. Meant to be used in containers but could be used when you start your application directly (no init program) - Use init=/tini -- /app in the kernel command line.
- xxhash (2015-07-16) https://github.com/Cyan4973/xxHash Very fast hashing algorithm, running at RAM speed limits.

Questions? Suggestions? Comments?

# Michael Opdenacker michael.opdenacker@bootlin.com

Slides under CC-BY-SA 3.0 https://bootlin.com/pub/conferences/2021/elc

## Please continue to contribute to the public pad:

https://annuel2.framapad.org/p/buildroot-nuggets-9pmi?lang=en